## Analysis for research paper >>>CLICK HERE<<<

## Analysis for research paper

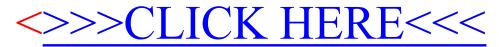